# **DATA<br>SUBMISSION**

# **QUALITY REPORTING SYSTEM (RQRS)**

## **RQRS CASE SELECTION RAPID AND DATA SUBMISSION**

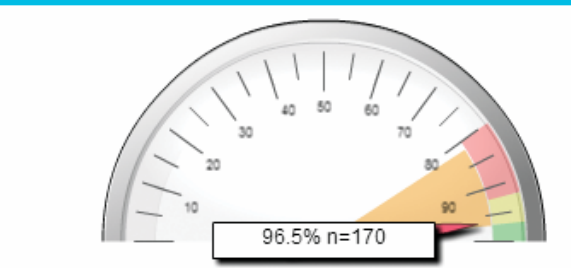

Tamoxifen or third generation aromatase inhibitor is considered or administered within 1 year (365 days) of diagnosis for women with AJCC T1cN0M0, or Stage II or III hormone receptor positive breast cancer.

**HT** 

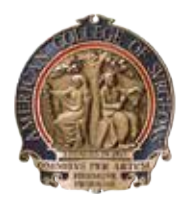

**AMERICAN COLLEGE OF SURGEONS** 

**Inspiring Quality: Highest Standards, Better Outcomes** 

 $100 + \gamma ears$ 

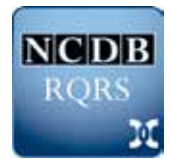

#### **RQRS Case Selection and Data Submission**

- **•** Cases diagnosed on or after January 1, 2008.
- **•** Primary site of **breast (C50.0–C50.9), colon (C18.0, C18.2–C18.9), rectum (C20.9),** or any combination thereof. Cases not meeting these site code criteria will not be passed through to the RQRS reporting application.
- **•** Analytic case (class of case 00, 10, 11, 12, 13, 14, 20, 21, 22).
- **• Do not limit the selection of cases for RQRS to any other criteria!**
- **•** New cases, and updates to previously reported cases, can only be reported to RQRS through a (re)submission of the case records from the cancer registry. In order to assure that the information shown in RQRS is a direct reflection of the data in the cancer registry, RQRS does not support online updating of cases.
- **•** Transmission files must be in the same format as that used for the NCDB annual call for data. All cases must be transmitted to the RQRS in version 14 or 15 of the NAACCR transmission record. Only NAACCR incidence records of type I (nonconfidential coded data) will be accepted.
- **•** Consult with the technical/customer support representatives of your cancer registry software provider to ensure that steps specific to your software are followed in order to prepare transmission files consistent with RQRS requirements.

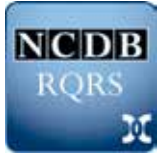

#### **Minimum Case Information Required for RQRS Case Submission**

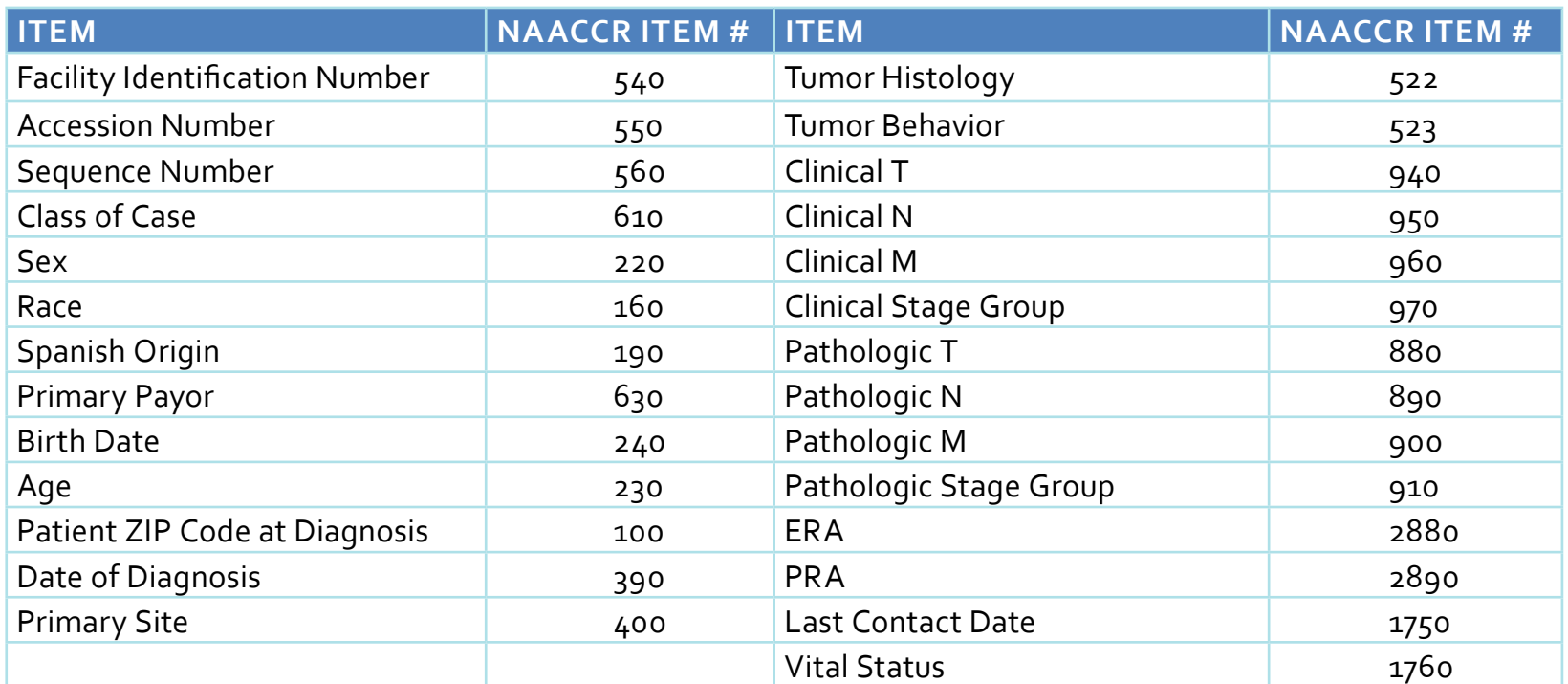

- **•** The RQRS is designed to identify ineligible and nonapplicable cases for each measure based on a broad set of criteria, including primary site, histology, behavior, stage, class of case, and type of reported surgical therapy.
- **•** While the RQRS is designed to function using a limited number of data items, transmitted records **should not be** limited to these minimum reporting requirements or to the items listed in the complete RQRS data dictionary (see RQRS Overview, *www.facs.org/quality-programs/cancer/ncdb/qualitytools*).

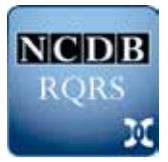

### **RQRS Data Submission Steps**

- **•** Log in to CoCDatalinks.
- **•** From the activity menu, click on "RQRS: Submit/Resubmit Data" under the heading "National Cancer Data Base Data Transmission."
- **•** Follow the same steps as if submitting data to the NCDB for the annual call for data (documented at *www.facs.org/quality-programs/cancer/ncdb/ datasub/registrars*).
- **•** Two e-mail notifications will be sent to the registry, one when RQRS receives a transmission file and one after the data file has been validated and all applicable quality checks have been completed.
- **•** The status of any data submission to the RQRS can be monitored simply by clicking on "RQRS: Data Submission History and Edits."
- **•** A cumulative summary of the cases submitted to RQRS can be monitored in the RQRS My Accounts tab.

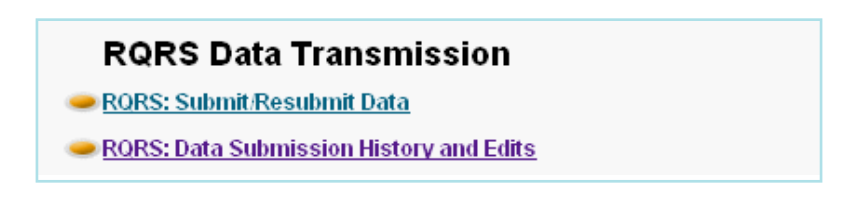

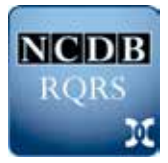